## SAP ABAP table CRMS\_PSCD\_ENINCORR\_OVERRIDE {Enhanced Inbound Correspondence - Buffer Overide RL Data}

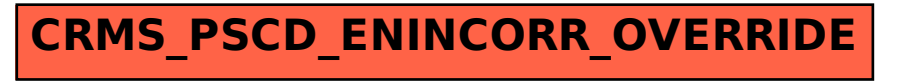